# <span id="page-0-0"></span>The aip substyle for REVTEX<sup>\*</sup>

Arthur Ogawa†

Version 4.1j, dated 2009/10/25

This file embodies the implementation of the AIP journal substyles for APS's REVTEX 4.1 document class for electronic submissions to AIP journals.

The distribution point for this work is <http://authors.aip.org/REVTEX>. The archive contains ready-to-Install files, documentation, and full source.

This package is also distributed via CTAN: [http://www.ctan.org/pub/](http://www.ctan.org/pub/tex-archive/macros/latex/contrib/aip) [tex-archive/macros/latex/contrib/aip](http://www.ctan.org/pub/tex-archive/macros/latex/contrib/aip), and as a ready-to-install image as [http://www.ctan.org/pub/tex-archive/install/macros/latex/contrib/aip](http://www.ctan.org/pub/tex-archive/install/macros/latex/contrib/aip.tds.zip). [tds.zip](http://www.ctan.org/pub/tex-archive/install/macros/latex/contrib/aip.tds.zip).

The aip package was commissioned by the American Institute of Physics and is distributed under the terms of the LATEX Project Public License, the same license under which all the portions of LAT<sub>E</sub>X itself is distributed. Please see <http://ctan.tug.org/macros/latex/base/lppl.txt> for details.

To use this document class, you must have a working T<sub>E</sub>X installation equipped with LATEX  $2\varepsilon$  and possibly pdftex and Adobe Acrobat Reader or equivalent.

To install, retrieve the distribution, unpack it into a directory on the target computer, and move the file aip.rtx into a location in your filesystem where it will be found by L<sup>AT</sup>FX.

To use, read the user documentation auguide.pdf.

## Contents

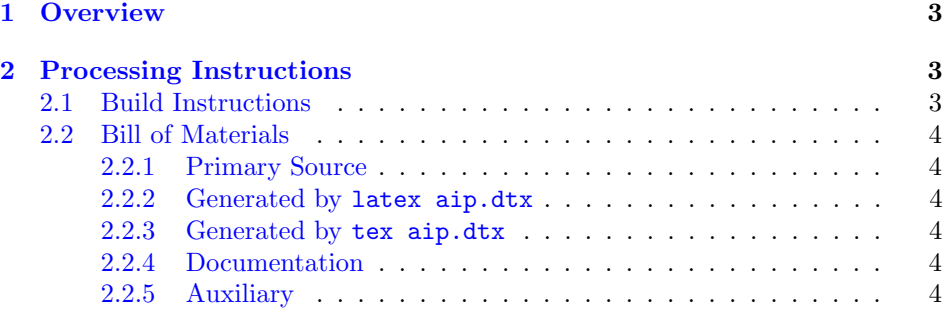

<sup>∗</sup>4.1j c 2009 American Institute of Physics For version number and date, search on "4.1j" in the .dtx file, or see the end of the README file.

†mailto:arthur ogawa at sbcglobal.net

<span id="page-1-0"></span>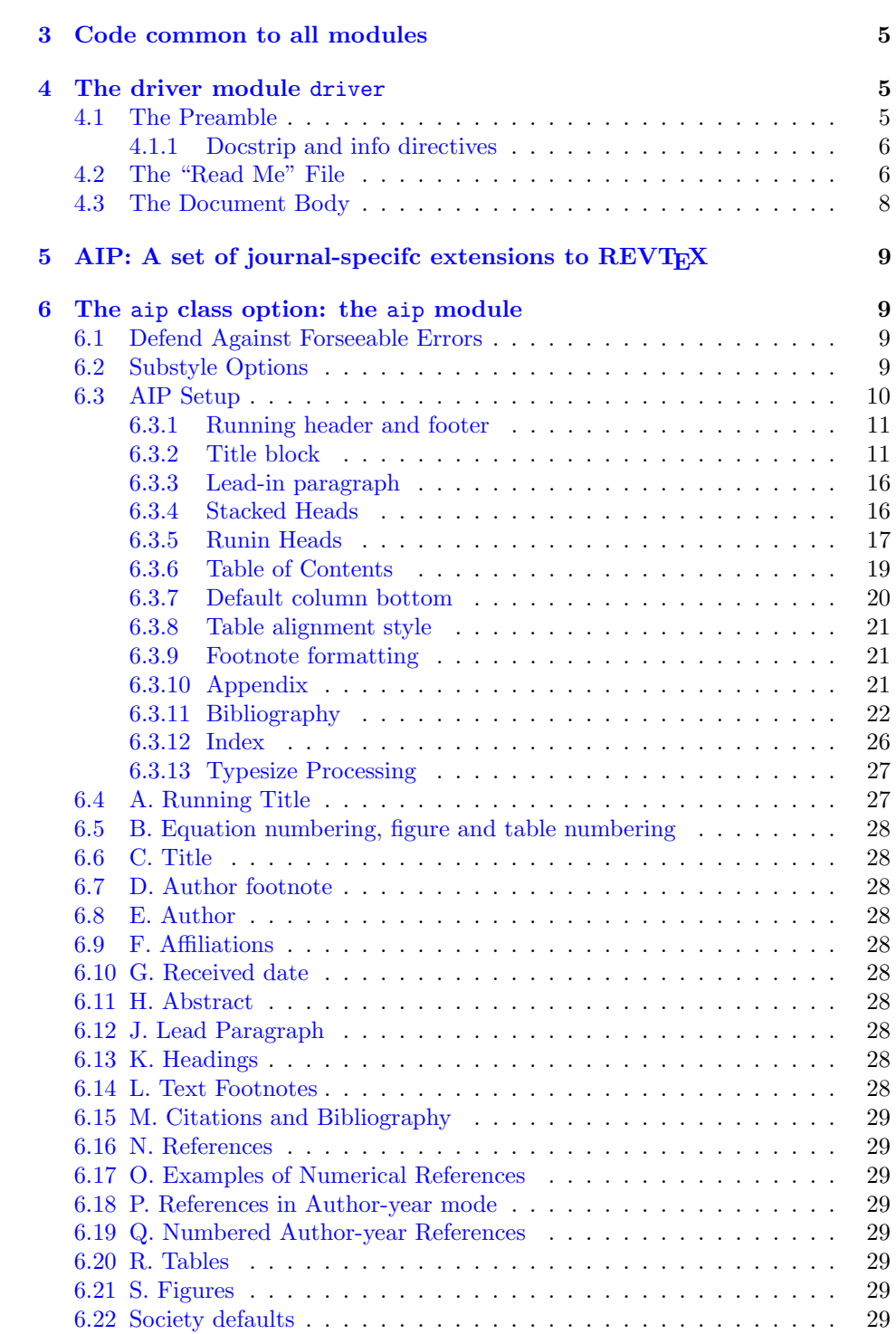

<span id="page-2-3"></span>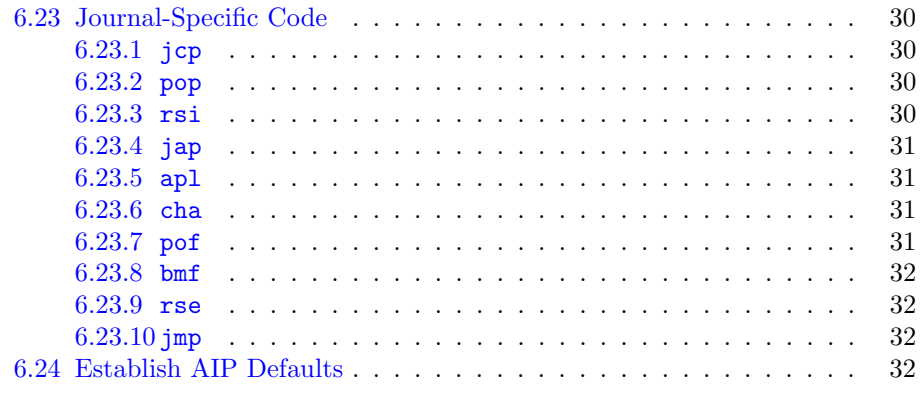

<span id="page-2-0"></span>1 Overview

REVTEX is a L<sup>AT</sup>EX  $2\varepsilon$  document class, somewhat like a hybrid of the standard LATEX book and article classes.

**[Index](#page-34-0)** 35

This document class implements the AIP society and journal substyles: the journals represent a set of mutually exclusive class options that, in this case, allow the document class to address multiple journals within the AIP family. This society is obtained with class option  $a$ ip.

## <span id="page-2-1"></span>2 Processing Instructions

The package file aip.rtx is generated from this file, aip.dtx, using the DOCSTRIP facility of LAT<sub>E</sub>Xvia tex aip.dtx. The typeset documentation that you are now reading is generated from the same file by typesetting it with LATEX or pdftex via latex aip.dtx or pdflatex aip.dtx.

## <span id="page-2-2"></span>2.1 Build Instructions

You may bootstrap this suite of files solely from  $aip.dtx$ . Prepare by installing LATEX 2ε (and either tex or pdftex) on your computer, then carry out the following steps:

1. Within an otherwise empty directory, typeset aip.dtx with LATEX or pdflatex; you will obtain the typeset documentation you are now reading, along with the installer aip.ins, and the file README.

Note: you will have to run LATEX twice, then makeindex, then LATEX again in order to obtain a valid index and table of contents.

2. Now typeset  $aip.dtx$  with  $TEX(not BTFX)$ , thereby generating the package file aip.rtx.

- <span id="page-3-6"></span>3. Install aip.rtx by moving it to a location in your filesystem where it will be found by LAT<sub>E</sub>X, like tex/latex/aip.
- 4. Install aip.pdf by moving it to doc/latex/aip.
- 5. Using the .dbj information herein, generate the needed .bst files and install them in bibtex/bst/aip.

## <span id="page-3-0"></span>2.2 Bill of Materials

Following is a list of the files in this distribution arranged according to provenance.

#### <span id="page-3-1"></span>2.2.1 Primary Source

One single file generates all.

%aip.dtx %

#### <span id="page-3-2"></span>2.2.2 Generated by latex aip.dtx

Typesetting the source file under LATEX generates the readme and the installer.

%README aip.ins %

#### <span id="page-3-3"></span>2.2.3 Generated by tex aip.dtx

Typesetting the installer generates the package files.

%aip.rtx %

## <span id="page-3-4"></span>2.2.4 Documentation

The following are the online documentation:

%aip.pdf %

#### <span id="page-3-5"></span>2.2.5 Auxiliary

The following are auxiliary files generated in the course of running LAT<sub>E</sub>X:

%aip.aux aip.idx aip.ind aip.log aip.toc %

## <span id="page-4-3"></span><span id="page-4-0"></span>3 Code common to all modules

The following may look a bit klootchy, but we want to require only one place in this file where the version number is stated, and we also want to ensure that the version number is embedded into every generated file.

Now we declare that these files can only be used with LAT<sub>EX</sub>  $2\varepsilon$ . An appropriate message is displayed if a different T<sub>E</sub>X format is used.

```
1 %<*driver|package>
```
2 \NeedsTeXFormat{LaTeX2e}[1996/12/01]%

```
3 %</driver|package>
```
As desired, the following modules all take common version information:

```
4 %<package>\ProvidesFile{aip4-1.rtx}%
```

```
5 %<*driver>
```

```
6 \expandafter\ProvidesFile\expandafter{\jobname.dtx}%
```
7 %</driver>

The following line contains, for once and for all, the version and date information. By various means, this information is reproduced consistently in all generated files and in the typeset documentation.

```
8 %<*driver|package>
9%<version>
10 [2009/10/25 4.1j AIP substyle for REVTeX]% \fileversion
11 %</driver|package>
```
## <span id="page-4-1"></span>4 The driver module driver

This module, consisting of the present section, typesets the programmer's documentation, generating the .ins installer and README as required.

Because the only uncommented-out lines of code at the beginning of this file constitute the driver module itself, we can simply typeset the .dtx file directly, and there is thus rarely any need to generate the "driver" DOCSTRIP module. Module delimiters are nonetheless required so that this code does not find its way into the other modules.

The \end{document} command concludes the typesetting run.

12 %<\*driver>

## <span id="page-4-2"></span>4.1 The Preamble

The programmers documentation is formatted with the ltxdoc class with local customizations, and with the usual code line indexing.

```
13 \documentclass{ltxdoc}
```

```
14 \RequirePackage{ltxdocext}%
```

```
15 \let\url\undefined
```

```
16 \RequirePackage[colorlinks=true,linkcolor=blue]{hyperref}%
```
17 \expandafter\ifx\csname package@font\endcsname\relax\else

```
18 \expandafter\expandafter
```

```
19 \expandafter\RequirePackage
20 \expandafter\expandafter
21 \expandafter{\csname package@font\endcsname}%
22 \text{ t}23 \gdef\lquote{'}\gdef\rquote{'}%
24 \CodelineIndex\EnableCrossrefs % makeindex -s gind.ist aip
25 \RecordChanges % makeindex -s gglo.ist -o aip.gls aip.glo
```
#### <span id="page-5-0"></span>4.1.1 Docstrip and info directives

We use so many DOCSTRIP modules that we set the StandardModuleDepth counter to 1.

\setcounter{StandardModuleDepth}{1}

The following command retrieves the date and version information from this file. \expandafter\GetFileInfo\expandafter{\jobname.dtx}%

## <span id="page-5-1"></span>4.2 The "Read Me" File

As promised above, here is the contents of the "Read Me" file. That file serves a double purpose, since it also constitutes the beginining of the programmer's documentation. What better thing, after all, to have appear at the beginning of the typeset documentation?

A good discussion of how to write a ReadMe file can be found in Engst, Tonya, "Writing a ReadMe File? Read This" MacTech October 1998, p. 58.

Note the appearance of the \StopEventually command, which marks the dividing line between the user documentation and the programmer documentation.

The usual user will not be asked to do a full build, not to speak of the bootstrap. Instructions for carrying these processes begin the programmer's manual.

```
28 \begin{filecontents*}{README}
29 \title{%
30 The \classname{aip} substyle for REV\TeX%
31 \protect\thanks{%
32 \fileversion\ \copyright 2009 American Institute of Physics
33 % For version number and date,
34 % search on "\fileversion" in the .dtx file,
35 % or see the end of the README file.
36 }%
37 }%
38
39 \author{%
40 Arthur Ogawa\thanks{mailto:arthur\_ogawa at sbcglobal.net}%
41 }%
42 \date{Version \fileversion, dated \filedate}%
43 \maketitle
44
45 This file embodies the implementation of the
46 AIP journal substyles for APS's \revtex\ 4.1 document class
```

```
47 for electronic submissions to AIP journals.
48
49 The distribution point for this work is
50 \url{http://authors.aip.org/REVTEX}.
51 The archive contains ready-to-Install files, documentation, and full source.
52
53 This package is also distributed via CTAN:
54 \url{http://www.ctan.org/pub/tex-archive/macros/latex/contrib/aip}, and as a ready-to-install i
55 \url{http://www.ctan.org/pub/tex-archive/install/macros/latex/contrib/aip.tds.zip}.
56
57 The \classname{aip} package was commissioned by the American Institute of Physics
58 and is distributed under the terms of the \LaTeX\ Project Public License,
59 the same license under which all the portions of \LaTeX\ itself is distributed.
60 Please see \url{http://ctan.tug.org/macros/latex/base/lppl.txt} for details.
61
62 To use this document class, you must have a working
63 \TeX\ installation equipped with \LaTeXe\
64 and possibly pdftex and Adobe Acrobat Reader or equivalent.
65
66 To install, retrieve the distribution,
67 unpack it into a directory on the target computer,
68 and move the file \file{aip.rtx}
69 into a location in your filesystem where it will be found by \LaTeX.
70
71 To use, read the user documentation \file{auguide.pdf}.
72
73 \tableofcontents
74
75 \section{Overview}%
76 \revtex\ is a \LaTeXe\ document class, somewhat like a hybrid of
77 the standard \LaTeX\ \classname{book} and \classname{article} classes.
78
79 This document class implements the AIP society and journal substyles:
80 the journals represent a set of mutually exclusive class options that, in this case, allow the
81 document class to address multiple journals within the AIP family.
82 This society is obtained with class option \classoption{aip}.
83
84 \section{Processing Instructions}
85
86 The package file \file{aip.rtx}
87 is generated from this file, \file{aip.dtx},
88 using the {\sc docstrip} facility of \LaTeX
89 via |tex aip.dtx|.
90 The typeset documentation that you are now reading is generated from
91 the same file by typesetting it with \LaTeX\ or pdftex
92 via |latex aip.dtx| or |pdflatex aip.dtx|.
93
94 \subsection{Build Instructions}
95
96 You may bootstrap this suite of files solely from \file{aip.dtx}.
```

```
97 Prepare by installing \LaTeXe\ (and either tex or pdftex) on your computer,
98 then carry out the following steps:
99 \begin{enumerate}
100 \item
101 Within an otherwise empty directory,
102 typeset \file{aip.dtx} with \LaTeX\ or pdflatex;
103 you will obtain the typeset documentation you are now reading,
104 along with
105 the installer \file{aip.ins},
106 and the file \file{README}.
107
108 Note: you will have to run \LaTeX\ twice, then \file{makeindex}, then
109 \LaTeX\ again in order to obtain a valid index and table of contents.
110 \item
111 Now typeset \file{aip.dtx} with \TeX (not \LaTeX),
112 thereby generating the package file \file{aip.rtx}.
113 \item
114 Install \classname{aip.rtx}
115 by moving it to a location
116 in your filesystem where it will be found by \LaTeX,
117 like \file{tex/latex/aip}.
118 \item
119 Install \classname{aip.pdf}
120 by moving it to
121 \file{doc/latex/aip}.
122 \item
123 Using the \file{.dbj} information herein,
124 generate the needed \file{.bst} files and install them in
125 \file{bibtex/bst/aip}.
126 \end{enumerate}
127 \end{filecontents*}
```
## <span id="page-7-0"></span>4.3 The Document Body

Here is the document body, containing only a \DocInput directive—referring to this very file. This very cute self-reference is a common ltxdoc idiom.

```
128 \begin{document}%
129 \newcommand\revtex{REV\TeX}%
130 \expandafter\DocInput\expandafter{\jobname.dtx}%
131 % ^^A\PrintChanges
132 \end{document}
```
%</driver>

## <span id="page-8-4"></span><span id="page-8-0"></span>5 AIP: A set of journal-specifc extensions to **REVT<sub>F</sub>X**

To create a journal substyle, you create a .rtx file, in our case aip.rtx. Within that file, you override procedures and parameter assignments as you see fit. Ideally they will be generally applicable to all of that society's journals (see the file aps.rtx for a realization of this scheme). Also within that file, you include a section of code for each journal, that for JMP looks like:

```
% \@ifx{\@journal\journal@jmp}{%
% (code specific to the JMP)
% }{}%
%
```
## <span id="page-8-1"></span>6 The aip class option: the aip module

The file aip.rtx is read in by the revtex4 document class if  $\degree$ society has the value aip.

Here, code specific to AIP journals appears.

We first give some text entities (amounting to journal abbreviations), then some AIP-specific initialisations, then code for particular AIP journals. In the latter case, the choice is keyed off the macro **\@journal**.

Note on \AtEndOfClass: this file, like all journal substyles, is read in at \AtEndOfClass time, so you should not use this command in this file. Note for LATEX developers: It would be an improvement in LATEX to  $\let\At{EndOfClass}$  to something like **\@firstofone**. This change would be effected in **\@onefilewithoptions**.

```
134 %<*package>
```
### <span id="page-8-2"></span>6.1 Defend Against Forseeable Errors

Protect this file from being read in by anything but REVT<sub>EX</sub>.

```
135 \ifx\undefined\substyle@ext
136 \def\@tempa{%
137 \endinput
138 \GenericWarning{I must be read in by REVTeX! (Bailing out)}%
139 }%
140 \expandafter\else
141 \def\@tempa{}%
142 \expandafter\fi\@tempa
143 \class@info{RevTeX society AIP selected}%
```
## <span id="page-8-3"></span>6.2 Substyle Options

Here are the class options relating to the AIP:

```
144 \DeclareOption{jcp}{\change@journal{jcp}}%
145 \DeclareOption{pop}{\change@journal{pop}}%
```

```
146 \DeclareOption{rsi}{\change@journal{rsi}}%
147 \DeclareOption{jap}{\change@journal{jap}}%
148 \DeclareOption{apl}{\change@journal{apl}}%
149 \DeclareOption{cha}{\change@journal{cha}}%
150 \DeclareOption{pof}{\change@journal{pof}}%
151 \DeclareOption{bmf}{\change@journal{bmf}}%
152 \DeclareOption{rse}{\change@journal{rse}}%
153 \DeclareOption{jmp}{\change@journal{jmp}}%
    Option allowing for "numerical author-year" bibliography.
```
\DeclareOption{author-numerical}{%

- \@booleantrue\authoryear@sw
- \@booleantrue\authornum@sw

```
157 }%
```
Optionally allow article title in bibliography entries. A new switch is defined here: **\aip@jtitx@sw** signifies that the numbered style bibliography is to be prepared without article titles in @ARTICLE entries. Otherwise, such titles are incorporated if present in the .bib entry. By default, exclude the article titles.

```
158 \DeclareOption{article-title}{%
159 \@booleanfalse\aip@jtitx@sw
160 }%
161 \@booleantrue \aip@jtitx@sw
```
Establish default options for this society.

```
162 \@booleanfalse\authoryear@sw
```

```
163 \@booleanfalse\authornum@sw
```
For AIP, the preprint style preprint is the default.

```
164 \@booleantrue\preprintsty@sw
```
\showPACS@sw \showKEYS@sw If \showPACS@sw is true, print the PACS information in the title block, otherwise not. Similarly for \showKEYS@sw and the keywords.

```
165 \@booleantrue\showPACS@sw
166 \@booleantrue\showKEYS@sw
```
\refname In reprint style only, we eliminate the head above the bibliography.

```
167 \appdef\setup@hook{%
168 \preprintsty@sw{}{%
169 \let\refname\@empty
170 }%
171 }%
```
## <span id="page-9-0"></span>6.3 AIP Setup

Here we define the default procedures for AIP journals. Individual AIP journals may override these definitions.

#### <span id="page-10-2"></span><span id="page-10-0"></span>6.3.1 Running header and footer

Page style for all AIP journals. We assert our own page style only if nobody else has done so. Users wishing to customize their documents will be able to invoke a \pagestyle command anywhere in the preamble. FIXME: \preprintsty@sw is defined?

\appdef\setup@hook{%

- \preprintsty@sw{%
- \ps@preprint

}{%

- \ps@article
- }%

}%

The spc says: "Running title must be provided on title page", and that journal classes 1b and 2 have no running title.

\def\ps@preprint{%

```
180 \def\@oddhead{\@runningtitle\hfil}%
181 \def\@evenhead{\@runningtitle\hfil}%
182 \def\@oddfoot{\hfil\thepage\quad\checkindate\hfil}%
183 \def\@evenfoot{\hfil\thepage\quad\checkindate\hfil}%
184 \let\@mkboth\@gobbletwo
185 \let\sectionmark\@gobble
186 \let\subsectionmark\@gobble
187 }%
188 \def\ps@article{%
189 \def\@evenhead{\let\\\heading@cr\thepage\quad\checkindate\hfil\@runningtitle}%
190 \def\@oddhead{\let\\\heading@cr\@runningtitle\hfil\checkindate\quad\thepage}%
191 \def\@oddfoot{}%
192 \def\@evenfoot{}%
193 \let\@mkboth\@gobbletwo
194 \let\sectionmark\@gobble
195 \let\subsectionmark\@gobble
196 }%
197 \def\@runningtitle{\@shorttitle}%
```
### <span id="page-10-1"></span>6.3.2 Title block

The specifics of the title block. Apply to all AIP journals; individual journals may override these settings.

#### \titlepage

```
198 \renewenvironment{titlepage}{%
199 \let\wastwocol@sw\twocolumn@sw
200 \onecolumngrid
201 \newpage
202 \thispagestyle{titlepage}%
203 \c@page\z@% article sets this to one not zero???
204 }{%
205 \wastwocol@sw{\twocolumngrid}{\newpage}%
```
<span id="page-11-0"></span>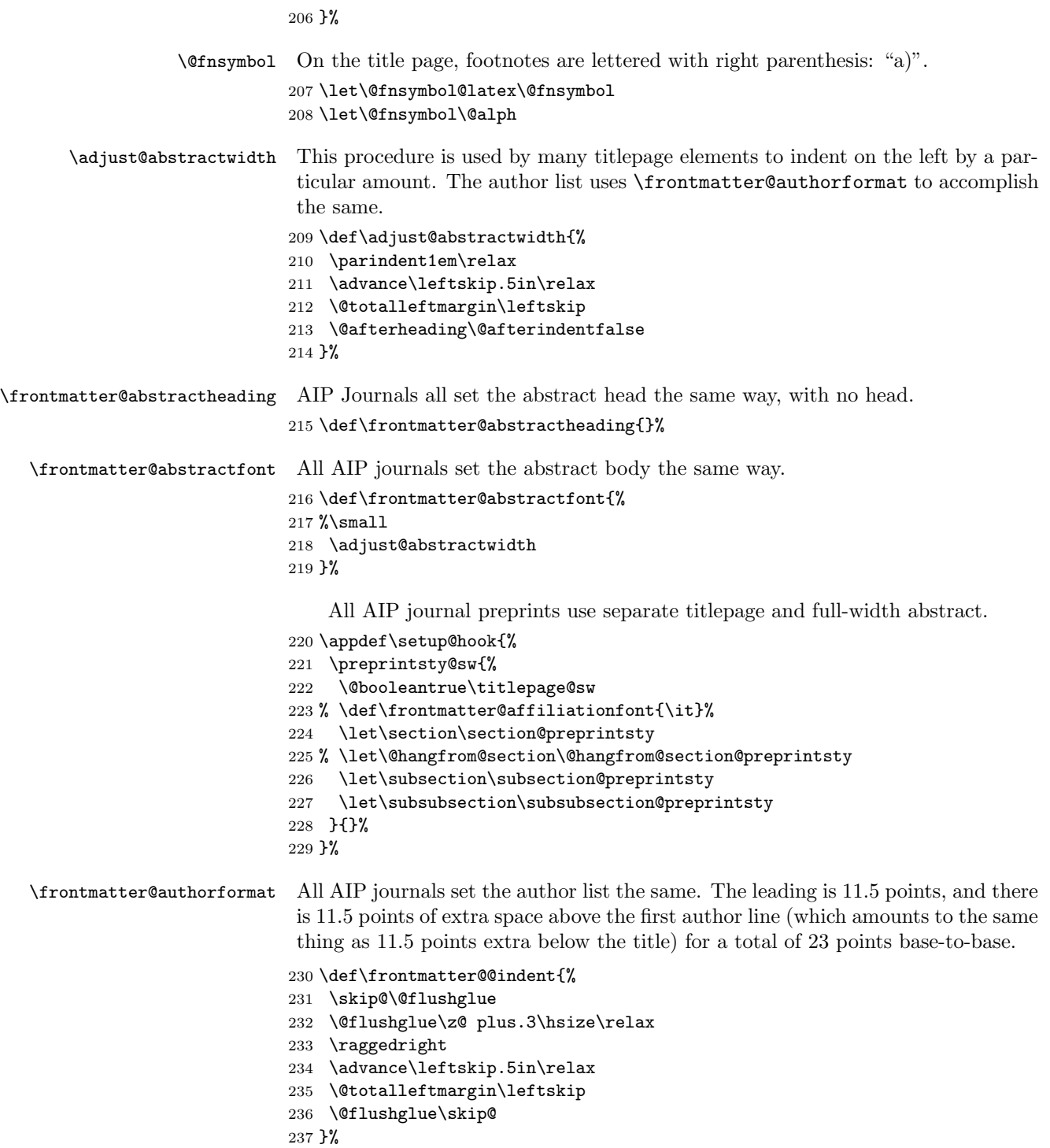

```
238 \def\frontmatter@authorformat{%
                                       239 \frontmatter@@indent
                                       240 \sffamily
                                       241 %\advance\baselineskip\p@
                                       242 %\parskip11.5\p@\relax
                                       243 }%
                                       244 \renewcommand*\email[1][Electronic mail: ]{\begingroup\sanitize@url\@email{#1}}%
        \frontmatter@above@affilgroup The default amount of space above affiliation.
                                       245 \def\frontmatter@above@affilgroup{%
                                       246 }%
       \frontmatter@above@affiliation
The default amount of space above affiliation.
\;natter@above@affiliation@script _{\;247} \def\frontmatter@above@affiliation@script{%
                                       248 \frontmatter@@indent
                                       249 %\addvspace{3.5\p@}%
                                       250 }%
                                       251 \def\frontmatter@above@affiliation{%
                                       252 }%
         \frontmatter@affiliationfont All AIP journals set the affiliation the same. Like the author, but in italic.
                                       253 \def\frontmatter@affiliationfont{%
                                       254 \frontmatter@@indent
                                       255 \preprintsty@sw{}{\small}%
                                       256 \it
                                       257 }%
      \frontmatter@collaboration@above
                                       258 \def\frontmatter@collaboration@above{%
                                       259 }%
                                            Set up the default AIP style for title block authors and affiliations.
                   \frontmatter@setup All AIP journals set the title page using the same font and size. However, justifi-
                                        cation varies for the title block elements, so we assert none here.
                                       260 \def\frontmatter@setup{%
                                       261 \normalfont
                                        262 }%
             \frontmatter@title@above
All AIP journals set the article title 12 point Times Roman, bold, flush left.
            \frontmatter@title@format
263 \def\frontmatter@title@above{\addvspace{6\p@}}%
             \frontmatter@title@below 264 \def\frontmatter@title@format{%
                                       265 \preprintsty@sw{}{\Large}%
                                       266 \sffamily
                                       267 \bfseries
                                       268 \raggedright
                                       269 \parskip\z@skip
                                       270 }%
                                       271 \def\frontmatter@title@below{\addvspace{3\p@}}%
```
<span id="page-13-0"></span>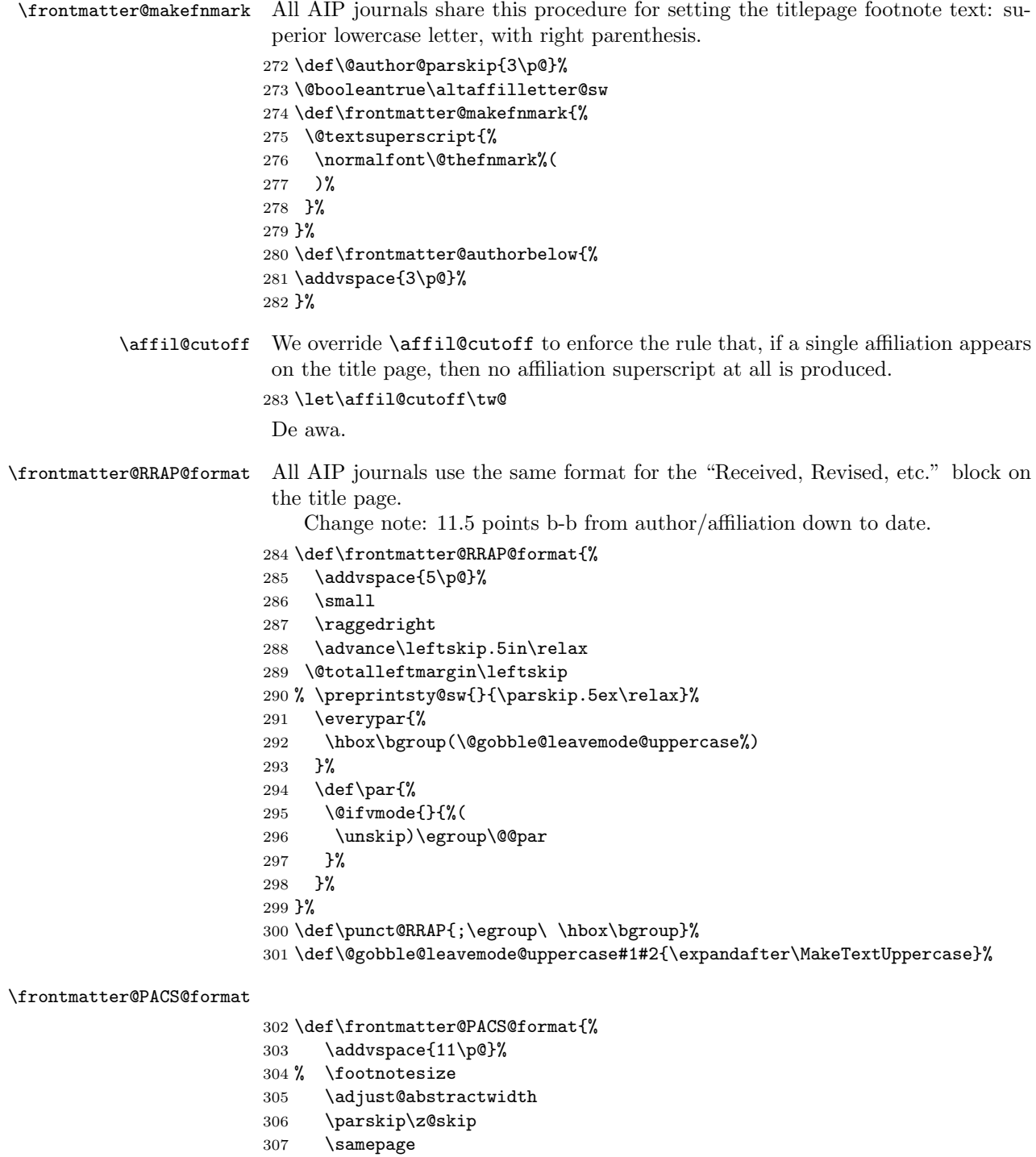

}%

\frontmatter@keys@format

```
309 \def\frontmatter@keys@format{%
310 % \footnotesize
311 \adjust@abstractwidth
312 \samepage
313 }%
```
### \ps@titlepage Title page style. Currently empty except for preprint header, which consists of all the \preprint arguments, stacked flush right at the right margin.

```
314 \def\ps@titlepage{%
```
- \def\@oddhead{%
- \@runningtitle
- \hfill
- \produce@preprints\@preprint
- }%
- \let\@evenhead\@oddhead
- \def\@oddfoot{%
- \hb@xt@\z@{\byrevtex\hss}%
- \hfil
- \preprintsty@sw{\thepage}{}%
- \quad\checkindate
- \hfil
- }%
- \let\@evenfoot\@oddfoot
- }%
- \def\byrevtex{\byrevtex@sw{Typeset by REV\TeX and AIP}{}}%

#### \produce@preprints

- \def\produce@preprints#1{%
- \preprint@sw{%
- \vtop to \z@{%
- \def\baselinestretch{1}%
- \small
- \let\preprint\preprint@count
- \count@\z@#1\@ifnum{\count@>\tw@}{%
- \hbox{%
- \let\preprint\preprint@hlist
- #1\setbox\z@\lastbox
- }%
- }{%
- \let\preprint\preprint@cr
- \halign{\hfil##\cr#1\crcr}%
- \par
- \vss
- }%
- }%
- }{}%
- }%
- \def\preprint@cr#1{#1\cr}%

```
352 \def\preprint@count#1{\advance\count@\@ne}%
353 \def\preprint@hlist#1{#1\hbox{, }}%
```
#### <span id="page-15-0"></span>6.3.3 Lead-in paragraph

The Lead-in paragraph environment formats the AIP "lead paragraph". To avoid introducing new syntax, we take over the quotation environment until the first **\section** (or other sectioning command) appears.

```
354 \newenvironment{Lead@inParagraph}{%
355 \par
356 \bfseries
357 \@afterheading\@afterindentfalse
358 }{%
359 \par
360 \hb@xt@\hsize{\hfil\leaders\hrule\hfil\leaders\hrule\hfil\hfil}%
361 }%
```
At the beginning of the document temporarily change the meaning of the quotation environment, restoring it once the first sectioning command is given.

```
362 \appdef\frontmatter@init{%
363 \let@environment{quotation@ltx}{quotation}%
364 \let@environment{quotation}{Lead@inParagraph}%
365 }%
366 \appdef\@startsection@hook{%
367 \let@environment{quotation}{quotation@ltx}%
368 }%
```
#### <span id="page-15-1"></span>6.3.4 Stacked Heads

All AIP journals put a period (.), followed by quad space, after the section number. Also, no hanging section number.

```
369 \def\@seccntformat#1{\csname the#1\endcsname.\quad}%
370 \def\@hang@from#1#2#3{#1#2#3}%
```
Note that in the following, we wish to set the section head uppercase, so we use David Carlisle's \MakeTextUppercase. However, because this procedure effectively parses its argument (looking for things to not translate), it has to be invoked in such a way that the argument of the \section command is passed to it as its own argument.

To accomplish this, we use the \@hangfrom@ hook, which was developed for this purpose.

```
371 \def\section{%
```

```
372 \@startsection
```

```
373 {section}%
```

```
374 {1}%
```

```
375 {\z@}%
```

```
376 {0.8cm \@plus1ex \@minus .2ex}%
```

```
377 {0.5cm}%
```

```
378 {%
```

```
379 \normalfont
380 \small
381 \sffamily
382 \bfseries
383 \raggedright
384 }%
385 }%
386 \def\@hangfrom@section#1#2#3{\@hangfrom{#1#2}\MakeTextUppercase{#3}}%
387 \def\@hangfroms@section#1#2{#1\MakeTextUppercase{#2}}%
   See, e.g., BMF<sub>-044101-1</sub> (1) or BMF<sub>-044103-1</sub> (1)
388 \def\subsection{%
389 \@startsection
390 {subsection}%
391 {2}%
392 {\z@}%
393 {.8cm \@plus1ex \@minus .2ex}%
394 {.5cm}%
395 {%
396 \normalfont
397 \small
398 \sffamily
399 \bfseries
400 \raggedright
401 }%
402 }%
   See, e.g., BMF<sub>-044104-1</sub> (1), JMP<sub>-123520-1</sub> (48),
403 \def\subsubsection{%
404 \@startsection
405 {subsubsection}%
406 {3}%
407 {\z@}%
408 {.8cm \@plus1ex \@minus .2ex}%
409 {.5cm}%
410 {%
411 \normalfont
412 \qquad \text{small}413 \sffamily
414 \bfseries
415 \itshape
416 \raggedright
417 }%
418 }%
```
## <span id="page-16-0"></span>6.3.5 Runin Heads

```
419 \def\paragraph{%
420 \@startsection
421 {paragraph}%
```

```
422 {4}%
                         423 {\parindent}%
                         424 \{ \zeta \}425 {-1em}%
                         426 {\normalfont\normalsize\itshape}%
                         427 }%
                         428 \def\subparagraph{%
                         429 \@startsection
                         430 {subparagraph}%
                         431 {5}%
                         432 {\parindent}%
                         433 {3.25ex \@plus1ex \@minus .2ex}%
                         434 {-1em}%
                         435 {\normalfont\normalsize\bfseries}%
                         436 }%
     \section@preprintsty
Here are the formatting procedures specific to the preprint style; the only difference
  \subsection@preprintsty
\subsubsection@preprintsty
437 \def\section@preprintsty{%
                          is that the heads are flush left instead of centered.
                         438 \@startsection
                         439 {section}%
                         440 {1}%
                         441 {\z@}%
                         442 {0.8cm \@plus1ex \@minus .2ex}%
                         443 {0.5cm}%
                         444 {%
                         445 \normalfont
                         446 \bfseries
                         447 \raggedright
                         448 }%
                         449 }%
                         450 %\def\@hangfrom@section@preprintsty#1#2#3{\@hangfrom{#1#2}\MakeTextUppercase{#3}}%
                         451 \def\subsection@preprintsty{%
                         452 \@startsection
                         453 {subsection}%
                         454 {2}%
                         455 {\z@}%
                         456 {.8cm \@plus1ex \@minus .2ex}%
                         457 {.5cm}%
                         458 {%
                         459 \normalfont
                         460 \bfseries
                         461 \raggedright
                         462 }%
                         463 }%
                         464 \def\subsubsection@preprintsty{%
                         465 \@startsection
                         466 {subsubsection}%
                         467 {3}%
```

```
468 \{ \zeta \}%
469 {.8cm \@plus1ex \@minus .2ex}%
470 {.5cm}%
471 {%
472 \normalfont
473 % \small
474 \itshape\bfseries
475 \raggedright
476 }%
477 }%
```
For examples of theorem, proposition, lemma, remark, corollary, example, and proof (with optional title), using independent numbering for each class, and with numbered and roman lists therein, see JMP<sub>-122901-1</sub> (48).

For theorems, etc, numbered by section, (and with theorems in the appendix) but equations numbered throughout, see JMP<sub>-123301-1</sub> (48).

For a (roman) list in text, theorem, and proof, see JMP<sub>-123514-1</sub> (48).

For numbered list in text, and equations numbered by section, see JMP 123518 1 (48).

All AIP journals use frontmatter footnotes by default.

\let\frontmatter@footnote@produce\frontmatter@footnote@produce@footnote

#### <span id="page-18-0"></span>6.3.6 Table of Contents

The toc will itself make an entry in the toc, but we temporarily turn off toc formatting for the duration.

```
479 \def\@pnumwidth{1.55em}
480 \def\@tocrmarg {2.55em}
481 \def\@dotsep{2}
482 \def\ltxu@dotsep{4.5pt}
483 \setcounter{tocdepth}{3}
484 \def\tableofcontents{%
485 \addtocontents{toc}{\string\tocdepth@munge}%
486 \print@toc{toc}%
487 \addtocontents{toc}{\string\tocdepth@restore}%
488 }%
489 \def\tocdepth@munge{%
490 \let\l@section@saved\l@section
491 \let\l@section\@gobble@tw@
492 }%
493 \def\@gobble@tw@#1#2{}%
494 \def\tocdepth@restore{%
495 \let\l@section\l@section@saved
496 }%
497 \def\l@part#1#2{\addpenalty{\@secpenalty}%
498 \begingroup
499 \set@tocdim@pagenum{#2}%
```

```
500 % \@tempdima 3em %
501 \parindent \z@
502 \rightskip\tocleft@pagenum plus 1fil\relax
503 \skip@\parfillskip\parfillskip\z@
504 \addvspace{2.25em plus\p@}%
505 \large \bf %
506 \leavevmode\ignorespaces#1\unskip\nobreak\hskip\skip@
507 \hb@xt@\rightskip{\hfil\unhbox\z@}\hskip-\rightskip\hskip\z@skip
508 \par
```
\nobreak %

\endgroup

}%

\l@section Determine which TOC elements are automatically indented.

```
512 \def\tocleft@{\z@}%
513 \def\tocdim@min{5\p@}%
514 \def\l@section{%
515 \l@@sections{}{section}% Implicit #3#4
516 }%
517 \def\l@f@section{%
518 \addpenalty{\@secpenalty}%
519 \addvspace{1.0em plus\p@}%
520 \bf
521 }%
522 \def\l@subsection{%
523 \l@@sections{section}{subsection}% Implicit #3#4
524 }%
525 \def\l@subsubsection{%
526 \l@@sections{subsection}{subsubsection}% Implicit #3#4
527 }%
528 \def\l@paragraph#1#2{}%
529 \def\l@subparagraph#1#2{}%
```
Activate the auto TOC processing.

```
530 \let\toc@pre\toc@pre@auto
531 \let\toc@post\toc@post@auto
532 \def\listoffigures{\print@toc{lof}}%
533 \def\l@figure{\@dottedtocline{1}{1.5em}{2.3em}}
534 \def\listoftables{\print@toc{lot}}%
535 \let\l@table\l@figure
```
#### <span id="page-19-0"></span>6.3.7 Default column bottom

All AIP journal styles have flush bottoms.

\@booleanfalse\raggedcolumn@sw

#### <span id="page-20-0"></span>6.3.8 Table alignment style

```
\tableft@skip@float
  \tabmid@skip@float
below, centered in column.
\tabright@skip@float
537 \def\tableft@skip@float{\z@ plus\hsize}%
\array@row@pre@float
538 \def\tabmid@skip@float{\@flushglue}%
\array@row@pst@float
539 \def\tabright@skip@float{\z@ plus\hsize}%
                    All AIP publications have the same table specification: Scotch rules above and
                     540 \def\array@row@pre@float{\hline\hline\noalign{\vskip\doublerulesep}}%
                     541 \def\array@row@pst@float{\noalign{\vskip\doublerulesep}\hline\hline}%
```
#### <span id="page-20-1"></span>6.3.9 Footnote formatting

We customize the formatting of footnotes for all AIP journals.

#### \@makefntext

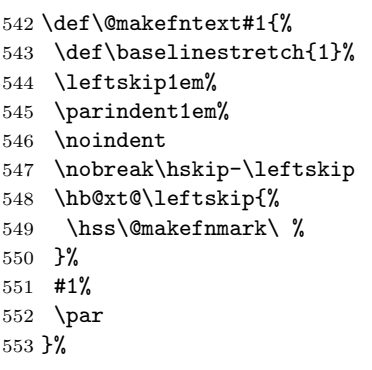

#### <span id="page-20-2"></span>6.3.10 Appendix

```
\appendix
 \@hangfrom@appendix
554 \prepdef\appendix{%
\@hangfroms@appendix
555 \par
 \@appendixcntformat
556 \let\@hangfrom@section\@hangfrom@appendix
                     557 %\let\@hangfroms@section\@hangfroms@appendix
                     558 \let\@sectioncntformat\@appendixcntformat
                     559 }%
                     560 \def\@hangfrom@appendix#1#2#3{%
                     561 #1%
                     562 \@if@empty{#2}{%
                     563 #3%
                     564 }{%
                     565 #2\@if@empty{#3}{}{:\ #3}%
                     566 }%
                     567 }%
                     568 \def\@hangfroms@appendix#1#2{%
                     569 #1#2%
                     570 }%
                     571 \def\@appendixcntformat#1{\appendixname\ \csname the#1\endcsname}%
```
#### <span id="page-21-1"></span><span id="page-21-0"></span>6.3.11 Bibliography

Customize the REVTEX for the AIP society. this task requires three components: the BIBT<sub>E</sub>X aipnum.bst and aipauth.bst style files, customizing code for natbib, and customizations of the thebibliography environment.

\@bibstyle Define the argument of the \bibliographystyle command. The user must have installed a .bst file of the corresponding name. This file will then be used by BIBT<sub>E</sub>X when compiling the document's .bbl file.

> The default bibliography style for the AIP journal substyles are aipnum.bst and aipauth.bst. To generate them, use custom-bib version 4.21 or later. Run the .bst generator, makebst.tex, and accept all defaults, with the following exceptions:

- 1. ORDERING OF REFERENCES: c: seq-no (references in order of Citation);
- 2. AUTHOR NAMES: i: nm-init,ed-au (Initials + surname);
- 3. NUMBER OF AUTHORS: l: max 12, min 12 (there will be three prompts total);
- 4. TYPEFACE FOR AUTHORS IN LIST OF REFERENCES: u: nmft,nmftdef (User defined author font);
- 5. FONT FOR FIRST NAMES: u: fnm-def (First names in user defined font);
- 6. EDITOR NAMES IN INCOLLECTION ETC: a: nmfted (Editors incollection like authors);
- 7. DATE FORMAT: p: yr-par (Date in parentheses);
- 8. SUPPRESS MONTH: x: xmth (Date is year only);
- 9. TITLE OF ARTICLE: i: tit-it (Title italic)
- 10. ARTICLE TITLE PRESENT: x: jtit-x (No article title);
- 11. JOURNAL NAME FONT: r: jttl-rm (Journal title normal);
- 12. TECHNICAL REPORT TITLE: b: trtit-b (Tech. report title like books);
- 13. JOURNAL VOLUME: b: vol-bf (Volume bold);
- 14. VOLUME PUNCTUATION: c: volp-com (Volume with comma);
- 15. PAGE NUMBERS: f: jpg-1 (Only start page number);
- 16. JOURNAL NAME PUNCTUATION: x: jnm-x (Space after journal);
- 17. PUBLISHER IN PARENTHESES: d: pub-date (Publisher and date in parentheses);
- 18. PUBLISHER POSITION: p: pre-pub (Publisher before chapter, pages);
- <span id="page-22-0"></span>19. ISBN NUMBER: isbn: (Include ISBN for books, booklets)
- 20. ISSN NUMBER: issn: (Include ISSN for periodicals)
- 21. EDITOR IN COLLECTIONS: b: edby (Booktitle, edited by . . . );
- 22. PUNCTUATION BETWEEN SECTIONS (BLOCKS): c: blk-com (Comma between blocks);
- 23. ABBREVIATE WORD 'PAGES': a: pp ('Page' abbreviated);
- 24. ABBREVIATE WORD 'EDITORS': a: ed ('Editor' abbreviated);
- 25. OTHER ABBREVIATIONS: a: abr (Abbreviations);
- 26. ABBREVIATION FOR 'EDITION': a: ednx ('Edition' abbreviated as 'ed');
- 27. EDITION NUMBERS: n: ord (Numerical editions);
- 28. STORED JOURNAL NAMES: a: jabr (Abbreviated journal names);
- 29. FONT OF 'ET AL': i: etal-it (Italic et al);
- 30. ADDITIONAL REVTeX DATA FIELDS: r: revdata, eprint, url, url-blk (Include REVTeX data fields collaboration, eid, eprint, numpages, url)
- 31. NEW FONT SELECTION SCHEME: n: nfss (NFSS);
- 32. ADDITIONAL REVTeX DATA FIELDS: y: revdata (additional data fields);
- 33. REFERENCE COMPONENT TAGS: y: reference component tags;
- 34. URL ADDRESS: n: URL as note;

A file aipnum.dbj file equivalent to the following should result:

```
%\input docstrip
%\preamble
%----------------------------------------
%*** REVTeX-compatible aipnum4-1.bst 2009-10-08 ***
%\endpreamble
%\postamble
%End of customized bst file
%\endpostamble
%\keepsilent
%\askforoverwritefalse
%\def\MBopts{\from{merlin.mbs}{%
% head,\MBopta}
%\from{physjour.mbs}{\MBopta}
%\from{geojour.mbs}{\MBopta}
%\from{photjour.mbs}{\MBopta}
%\from{merlin.mbs}{tail,\MBopta}}
```

```
%\def\MBopta{%
% lang,%: Use language field to switch hyphenation patterns for title
% pres,pres-bf,%: Presentation, speaker bold face
% seq-no,%: Citation order (unsorted, like unsrt.bst)
% vonx,%: Sort without von part (de la Maire after Mahone)
% nm-init,ed-au,%: Initials + surname (J. F. Smith)
% nmft,nmft-def,%: User defined author font (\bibnamefont)
% fnm-def,%: First names in user defined font (\bibfnamefont)
% nmfted,%: Editors incollection like authors font
% nmand-rm,%: 'And' in normal font (JONES and JAMES)
% lab,lab-def,%: User defined citation font (\citenamefont)
% and-rm,%: Cited 'and' in normal font
% yr-par,%: Date in parentheses as (May 1993)
% date-nil-x,%: If date is empty, then do not produce the surrounding punctuation (parens, brackets, colon, co
% tit-qq,%: Title and punctuation in double quotes (''Title,'' ..)
% inproceedings-chapter,%: produce pages after chapter, just as in InBook
% jtit-x,%: Title is ignored
% inproceedings-chapter,%: produce pages after chapter just as in InBook
% article-booktitle,%: format booktitle
% article-series,%: article can has series
% jttl-rm,%: Journal name normal font
% journal-address,%: Include address field (in parentheses) along with journal name
% book-bt,%: Field 'booktitle', or if absent field 'title', is book title
% thesis-title-o,%: Title is optional: no warning issued if empty
% techreport-institution-par,%: format tech report institution like book publisher
% vol-bf,%: Volume bold as {\bf vol}(num)
% vnum-x,%: Journal vol, without number as 34
% volp-com,%: Volume with comma as vol(num), ppp
% jpg-1,%: Only start page number
% book-editor-booktitle,%: Book permits empty author, produces title before editor in this case
% inbook-editor-booktitle,%: Allow using both title/booktitle, both author/editor
% bookaddress,%: Italic booktitle followed by bookaddress in roman
% num-xser,%: Allows number without series and suppresses word "number"
% number-cap,%: Capitalize word 'number' as: "Number 123"
% chapter-cap,%: Capitalize word 'chapter' as: 'Chapter 42'
% series-number,%: Series number as: 'Springer Lecture Notes No. 125'
% numser-booktitle,%: After book title and conference address, and before editors
% ser-vol,%: Series, vol. 23
% ser-rm,%: format series roman , even when used with volume
% volume-cap,%: Capitalize word 'volume', as: 'Volume 7 in Lecture Series'
% ser-ed,%: Series and volume after booktitle and before editors
% jnm-x,%: Space after journal name
% pg-bk,book-chapter-pages,%: As chapter and page: chapter 42, page 345
% pub-date,%: Publisher with address and date in parentheses (Oxford, 1994)
% ay-empty-pub-parens-x,%: eliminate parentheses altogether if nothing inside
% pre-pub,%: Publisher before volume, chapter, pages
% pre-edn,%: Edition before publisher
% pre-pub,pre-edn,%: Edition, publisher, volume, chapter, pages
% isbn,%: Include ISBN for books, booklets, etc.
% issn,%: Include ISSN for periodicals
```

```
24
```

```
% doi-link,doi,%: Doi forms a link to the publication, anchored to the volume or title
% edby,%: In booktitle, edited by .. (where .. is names)
% blk-com,%: Comma between blocks
% fin-endbibitem,%: Command at end instead of period
% pp,%: 'Page' abbreviated as p. or pp.
% ed,%: 'Editor' abbreviated as ed. or eds.
% abr,%: Abbreviations of such words
% ednx,%: 'Edition' abbreviated as 'ed'
% ord,%: Numerical editions as 1st, 2nd, 3rd, etc
% jabr,%: Abbreviated journal names
% etal-it,%: Italic et al
% revdata, eprint,url,url-blk,translation,%: Include REVTeX data fields collaboration, eid, eprin
% SLACcitation,%: Produce SLACcitation field
% numpages-x,%: Do not include numpages field
% url,url-prefix-x,%: URL without prefix (default: 'URL ')
% bibinfo,%: Reference component tags like \bibinfo in the content of \bibitem
% bibfield,%: Element tags like \bibfield in the content of \bibitem
% nfss,%: Use LaTeX commands which may not work with Plain TeX
%,{%
% }}
%\generate{\file{aipnum4-1.bst}{\MBopts}}
%\endbatchfile
%
```
Between the two files aipnum.dbj and aipauth.dbj, the differences are limited: aipnum.dbj has two lines lacking in aipauth.dbj:

```
% seq-no,%: Citation order (unsorted, like unsrt.bst)
% nm-init,ed-au,%: Initials + surname (J. F. Smith)
%
```
thus, the "numbered citation" bibliography is sorted by citation order, and the names are give first inital, then last name.

Likewise, aipauth.dbj has one line lacking in aipnum.dbj:

```
% nm-rev,%: Surname + comma + initials (Smith, J. F.)
%
```
Thus, the "author-year" bibliography is sorted by author name, and names are given last name first, followed by initials.

Note that aipnumlong.dbj is the same as aipnum.dbj, except:

- Remove jtit-x, jpg-1. This means article titles and full page range.
- Add article-title-o: article title is not required.

The differences between aipauthlong.dbj and aipauth.dbj are exactly the same as between aipnumlong.dbj and aipnum.dbj

We ensure that the journal substyle has the first word in the matter by installing the (default) AIP code later on (see Section [6.24\)](#page-31-3).

\pre@bibdata Set up to write endnotes to a .bib file; its data will be incorporated into the bibliography.

```
572 \def\pre@bibdata{\jobname\bibdata@app}%
```
\bibsection We define the sectioning command to use when starting the bibliography (we use \refname).

```
573 \def\refname{References}%
574 \def\rtx@bibsection{%
575 \@ifx@empty\refname{%
576 \par\vspace{6\p@ plus 6\p@}%
577 }{%
578 % \let\@hangfroms@section\@hang@froms
579 \expandafter\section\expandafter*\expandafter{\refname}%
580 \@nobreaktrue
581 }%
582 }%
```
#### \bibpreamble

\bibsep 583\let\bibpreamble\@empty \newblock 584 \appdef\setup@hook{%

> \bibsep\z@\relax }% \def\newblock{\ }%

\bibfont We define the font switch that applies to the body of the bibliography.

```
588 \appdef\setup@hook{%
589 \def\bibfont{%
590 \preprintsty@sw{}{\footnotesize}%
591 \@clubpenalty\clubpenalty
592 \labelsep\z@
593 }%
594 }%
595 \let\place@bibnumber\place@bibnumber@sup
```
#### <span id="page-25-0"></span>6.3.12 Index

```
596 \newenvironment{theindex}{%
597 \columnseprule \z@
598 \columnsep 35\p@
599 \c@secnumdepth-\maxdimen
600 \onecolumngrid@push
601 \section{\indexname}%
602 \thispagestyle{plain}%
603 \parindent\z@
604 \parskip\z@ plus.3\p@\relax
605 \let\item\@idxitem
606 \onecolumngrid@pop
607 }{%
```

```
609 %
610 \def\@idxitem{\par\hangindent 40\p@}
611 %
612 \def\subitem{\par\hangindent 40\p@ \hspace*{20\p@}}
613 %
614 \def\subsubitem{\par\hangindent 40\p@ \hspace*{30\p@}}
615 %
616 \def\indexspace{\par \vskip 10\p@ plus5\p@ minus3\p@\relax}
```
#### <span id="page-26-0"></span>6.3.13 Typesize Processing

The formatting specification for the preprint option is: Times Roman 12 pt, double spacing, with 1-inch margins on letter paper. Paragraphs indented "five spaces". Display math on standard indent, with equation number flush right in parenthesis, with subequations roman.

That for reprint option is to format similar to the printed journal; with most journals set (approximately analyzed) 10-point, 2-column grid, letter paper.

```
617 \expandafter\def\csname rtx@aip10pt\endcsname{%
```

```
618 \let\@currname@class\@currname
619 \def\@currname{aps10pt\substyle@post}%
620 \class@info{Reading file \@currname.\substyle@ext}%
621 \input{\@currname.\substyle@ext}%
622 \let\@currname\@currname@class
623 \class@info{Overriding 10pt}%
624 \aipreprint
625 }%
626 \expandafter\def\csname rtx@aip11pt\endcsname{\csname rtx@aip12pt\endcsname}%
627 \expandafter\def\csname rtx@aip12pt\endcsname{%
628 \let\@currname@class\@currname
629 \def\@currname{aps12pt\substyle@post}%
630 \class@info{Reading file \@currname.\substyle@ext}%
631 \input{\@currname.\substyle@ext}%
632 \let\@currname\@currname@class
633 \class@info{Overriding 12pt}%
634 \aippreprint
635 }%
```
\today Procedure \today is used in the article class, but not in this document class.

```
636 \def\today{%
637 \number\day\space
638 \ifcase\month
639 \or January\or February\or March\or April\or May\or June%
640 \or July\or August\or September\or October\or November\or December%
641 \fi\space
642 \number\year
643 }%
```
## <span id="page-26-1"></span>6.4 A. Running Title

User-provided running title \@shorttitle to be set.

## <span id="page-27-10"></span><span id="page-27-0"></span>6.5 B. Equation numbering, figure and table numbering

Equations can be numbered throughout, or by section, with appendix equations prepended by the appendix label. Figures and tables are numbered throughout.

## <span id="page-27-1"></span>6.6 C. Title

Title page may break above abstract, within author list. Title notes are signified by superior letter followed by right parenthesis.

## <span id="page-27-2"></span>6.7 D. Author footnote

Set short line above these footnotes.

## <span id="page-27-3"></span>6.8 E. Author

Class option superscriptaddress is standard.

644 \clo@superscriptaddress

## <span id="page-27-4"></span>6.9 F. Affiliations

Set italic.

## <span id="page-27-5"></span>6.10 G. Received date

#### <span id="page-27-6"></span>6.11 H. Abstract

Single paragraph, no indent.

## <span id="page-27-7"></span>6.12 J. Lead Paragraph

Set boldface, flush left before main text, single paragraph. Separated from text by a short centered rule.

## <span id="page-27-8"></span>6.13 K. Headings

Use labels: ROMAN, LETTER, arabic, letter. Set ALLCAPS, boldface; Initial cap, boldface; Initial cap, bold-italic; Initial cap, italic.

Theorem, proof title followed by colon. Follow author.

## <span id="page-27-9"></span>6.14 L. Text Footnotes

Not permitted; use endnotes.

## <span id="page-28-8"></span><span id="page-28-0"></span>6.15 M. Citations and Bibliography

Numerical aip.dtxaipnum.bst, author-year aip.dtxaipauth.bst, and numbered author-year aip.dtxaipnumauth.bst are the available choices. Numerical is standard, with all styles permitted in journal classes 3a and 4b.

## <span id="page-28-1"></span>6.16 N. References

Article Title usage:

Article title required in all journals with "unpublished", "to be published", "in press" and "submitted" refs.

Exceptions:

Journal classes 1a,1b,2,4a:

Article title not allowed in published references, except in the case of "in press" or submitted" (see sample references below).

Journal class 3a:

Article title allowed but not required in author-year references (use must be consistent within a single manuscript).

Journal class 3b:

Article title required in all journal references and report references.

Journal class 4b:

Article title allowed in journal references in author-year mode.

## <span id="page-28-2"></span>6.17 O. Examples of Numerical References

## <span id="page-28-3"></span>6.18 P. References in Author-year mode

#### <span id="page-28-4"></span>6.19 Q. Numbered Author-year References

#### <span id="page-28-5"></span>6.20 R. Tables

Placed within text (floated), labeled with Roman numeral.

Table caption placed above table, followed by space, two double lines, space, table column headings, space, single line, table contents, two double lines.

Footnotes labeled with superior lower-case letter, set below table contents.

## <span id="page-28-6"></span>6.21 S. Figures

Placed within text (floated), labeled with arabic numbers.

Caption set below figure. A citation to be set inline, not superscripted.

### <span id="page-28-7"></span>6.22 Society defaults

After this society file is read in, we will process the  $\Diamond$  journal- and  $\Diamond$  pointsizespecific code. Here we define the defaults.

<span id="page-29-4"></span>We select **Chaos** as the default journal substyle, because it is the most permissive in terms of bibliography and citation style, and it is formatted in two column in the reprint style.

```
645 \def\@journal@default{cha}%
646 \def\@pointsize@default{12}%
```
## <span id="page-29-0"></span>6.23 Journal-Specific Code

For AIP journals, we supply code specific to JCP, POP, RSI, JAP, APL, CHA, POF, BMF, RSE, JMP.

#### <span id="page-29-1"></span>6.23.1 jcp

A member of the journal class 1a.

```
647 \def\rtx@aipjcp{%
```
648 \typeout{Using journal substyle \@journal.}%

Journal class 1a uses the (superscript) numerical citation style by default.

```
649 \@booleanfalse\authoryear@sw
```
End of jcp code.

650 }%

## <span id="page-29-2"></span>6.23.2 pop

A member of the journal class 1a.

```
651 \def\rtx@aippop{%
```

```
652 \typeout{Using journal substyle \@journal.}%
```
Journal class 1a uses the (superscript) numerical citation style by default.

653 \@booleanfalse\authoryear@sw

End of pop code.

654 }%

<span id="page-29-3"></span>6.23.3 rsi

A member of the journal class 1a.

```
655 \def\rtx@aiprsi{%
```
656 \typeout{Using journal substyle \@journal.}%

Journal class 1a uses the (superscript) numerical citation style by default.

657 \@booleanfalse\authoryear@sw

End of rsi code.

658 }%

#### <span id="page-30-4"></span><span id="page-30-0"></span>6.23.4 jap

Sole member of the journal class 1b. No running title.

```
659 \def\rtx@aipjap{%
```

```
660 \typeout{Using journal substyle \@journal.}%
```
Journal class 1b uses the (superscript) numerical citation style by default.

```
661 \@booleanfalse\authoryear@sw
662 \let\@runningtitle\@empty
```
End of jap code.

663 }%

<span id="page-30-1"></span>6.23.5 apl

Sole member of the journal class 2. No running title.

```
664 \def\rtx@aipapl{%
```
665 \typeout{Using journal substyle \@journal.}%

Journal class 2 uses the (superscript) numerical citation style by default.

```
666 \@booleanfalse\authoryear@sw
667 \let\@runningtitle\@empty
    End of apl code.
```
668 }%

#### <span id="page-30-2"></span>6.23.6 cha

Sole member of the journal class 3a.

```
669 \def\rtx@aipcha{%
670 \typeout{Using journal substyle \@journal.}%
```
Article titles are allowed.

```
671 \@booleanfalse\aip@jtitx@sw
```
End of cha code.

672 }%

## <span id="page-30-3"></span>6.23.7 pof

Sole member of the journal class 3b.

```
673 \def\rtx@aippof{%
```
674 \typeout{Using journal substyle \@journal.}%

Journal class 3b uses the (superscript) numerical citation style by default. Article titles are required, so we include them if available, but if absent, we can do no more than make a warning in the .blg.

```
675 \@booleanfalse\authoryear@sw
```

```
676 \@booleanfalse\aip@jtitx@sw
```
<span id="page-31-4"></span>End of pof code.

677 }%

#### <span id="page-31-0"></span>6.23.8 bmf

A member of the journal class 4a, the Biomicrofluidics journal is single column.

```
678 \def\rtx@aipbmf{%
```
679 \typeout{Using journal substyle \@journal.}%

Journal class 4a uses the (superscript) numerical citation style by default. Journal is formatted in a single column.

680 \@booleanfalse\authoryear@sw

```
681 \@booleanfalse\twocolumn@sw
```
End of bmf code.

682 }%

#### <span id="page-31-1"></span>6.23.9 rse

A member of the journal class 4a.

```
683 \def\rtx@aiprse{%
```
684 \typeout{Using journal substyle \@journal.}%

Journal class 4a uses the (superscript) numerical citation style by default.

685 \@booleanfalse\authoryear@sw

End of rse code.

686 }%

#### <span id="page-31-2"></span>6.23.10 jmp

Sole member of the journal class 4b, Journal of Mathematical Physics is single column. For an example of itemize, see JMP 122901 1 (48).

```
687 \def\rtx@aipjmp{%
```
688 \typeout{Using journal substyle \@journal.}%

Article titles are allowed. Journal is formatted in a single column.

- 689 \@booleanfalse\aip@jtitx@sw
- 690 \@booleanfalse\twocolumn@sw

End of jmp code.

691 }%

## <span id="page-31-3"></span>6.24 Establish AIP Defaults

\footinbib@sw All AIP journals invoke the footinbib option. 692 \@booleantrue\footinbib@sw

#### \place@bibnumber \@bibstyle \bibpunct

<span id="page-32-0"></span>We install code that will govern the style in which  $\text{cite}\space \mathsf{commands}$  are formatted, select the presentation for  $\b{bibitems}$  and control the BIBT<sub>EX</sub> processing.

Note that a journal substyle may override these settings. Likewise, document preamble may itself invoke \bibpunct or \bibliographystyle, thereby overriding these settings and those of the journal substyle.

The numbered citations of aipnum and aipauthnum are compatible with footinbib and the compression and coalescing features of natbib, while aipauth's author-year citations are not. Therefore, we de-select such options if we are selecting author-year citations.

Note on natbib presets: aipnum and aipauthnum uses the Chicago \bibpunct style; while aipauth uses that of Nature.

Note on \NAT@mcite: if not using numerical citations, we set \NAT@mcite to a lower value, to turn off the mcite semantics of natbib.

\let\place@bibnumber\place@bibnumber@sup

```
694 \appdef\setup@hook{%
695 \authoryear@sw{%
696 \aip@jtitx@sw{%
697 \def\@bibstyle{aipauth\substyle@post}%
698 }{%
699 \def\@bibstyle{aipauth\substyle@post long}%
700 }%
701 \authornum@sw{%
702 \bibpunct{}{}{,}{s}{}{\textsuperscript{,}}%
703 \let\onlinecite\rev@citealpnum
704 }{%
705 \bibhang10\p@
706 \bibpunct{(%)
707 }{%(
708 )}{; }{a}{,}{,}%
709 \@booleanfalse\footinbib@sw
710 \let\NAT@mcite\@ne
711 \let\NAT@sort\z@
712 \def\NAT@cmprs{\z@}%
713 \let\NAT@def@citea\rtx@def@citea
714 \let\NAT@def@citea@close\rtx@def@citea@close
715 }%
716 }{%
717 \aip@jtitx@sw{%
718 \def\@bibstyle{aipnum\substyle@post}%
719 }{%
720 \def\@bibstyle{aipnum\substyle@post long}%
721 }%
722 \bibpunct{}{}{,}{s}{}{\textsuperscript{,}}%
723 \let\onlinecite\rev@citealpnum
724 }%
725 }%
726 \def\make@footnote@endnote{%
```
\footinbib@sw{%

 $\label{thm:main} $$728 \authoryear@sw{\authormum@sw{\false@sw}{\true@sw}\{\false@sw}\$  {}{% \ltx@footnote@push  $731 \textcolor{black}{\textbf{Note}\textbf{c}}$  \let\ltx@footmark\rev@citemark \let\ltx@foottext\rev@endtext \appdef\class@enddocumenthook{\auto@bib}% \let\printendnotes\relax }% }{}% }%

\aipreprint We want to override aip.dtxaps10pt.rtx. \def\aipreprint{% }%

\aippreprint We want to override aip.dtxaps12pt.rtx.

 \def\aippreprint{% }%

%</package>

Here ends the programmer's documentation.

# <span id="page-34-0"></span>Index

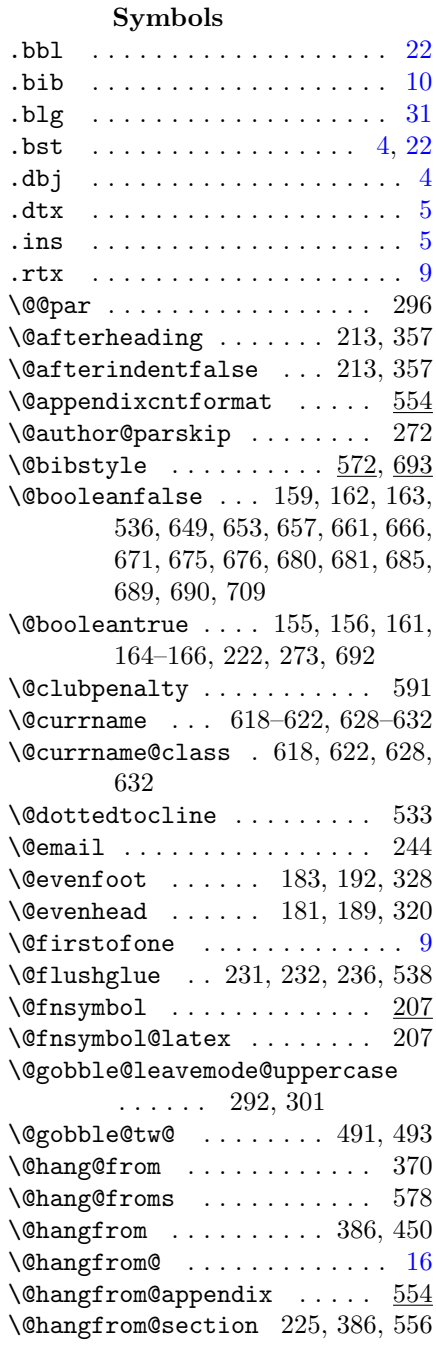

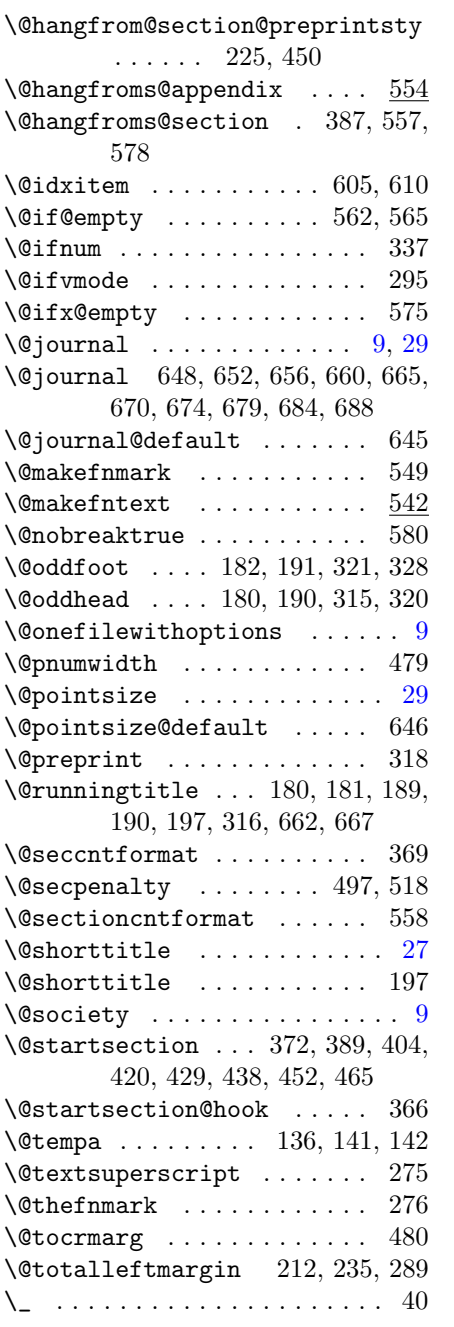

 $\setminus$  . . 32, 46, 58, 59, 63, 76, 77, 91, 97, 102, 108, 109, 300, 549, 565, 571, 587

## A

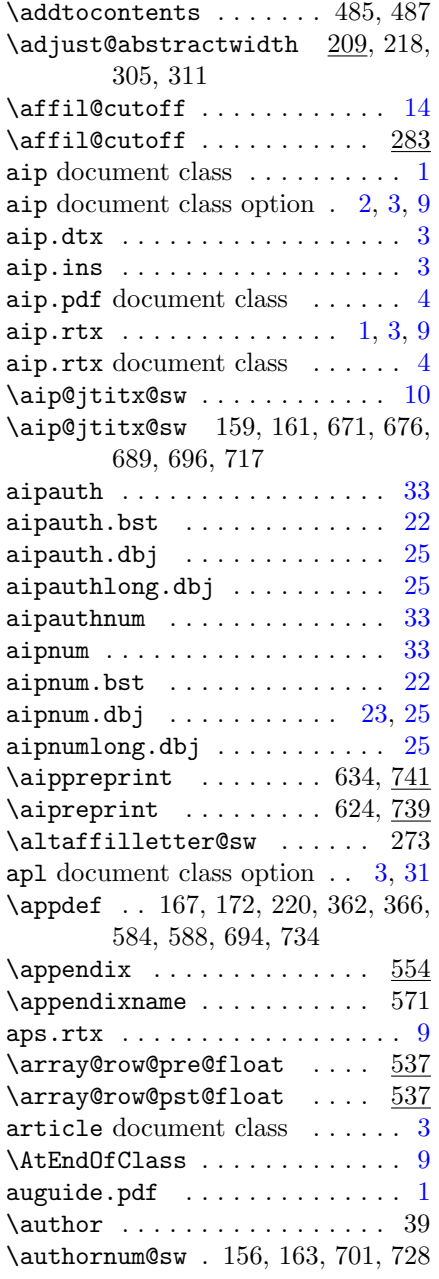

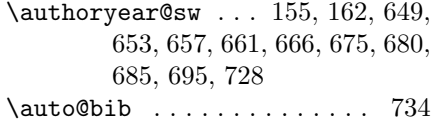

## $\, {\bf B}$

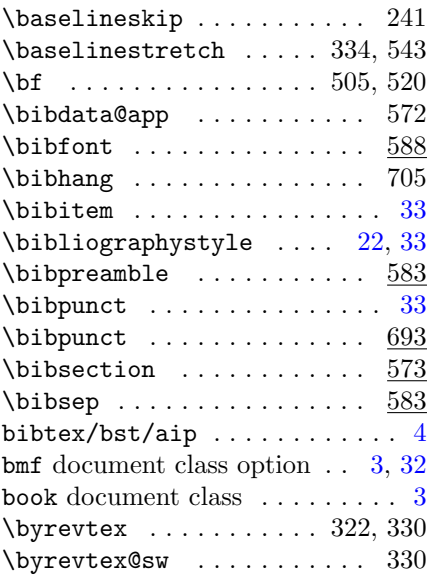

## C

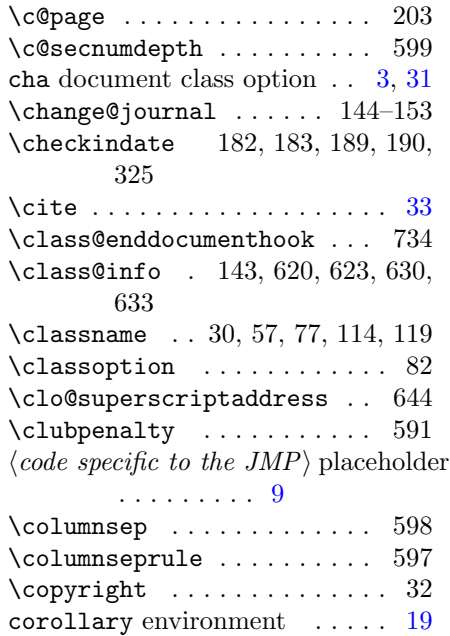

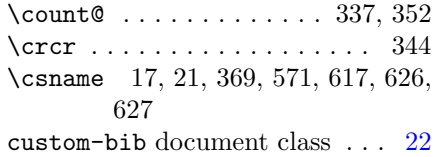

## D

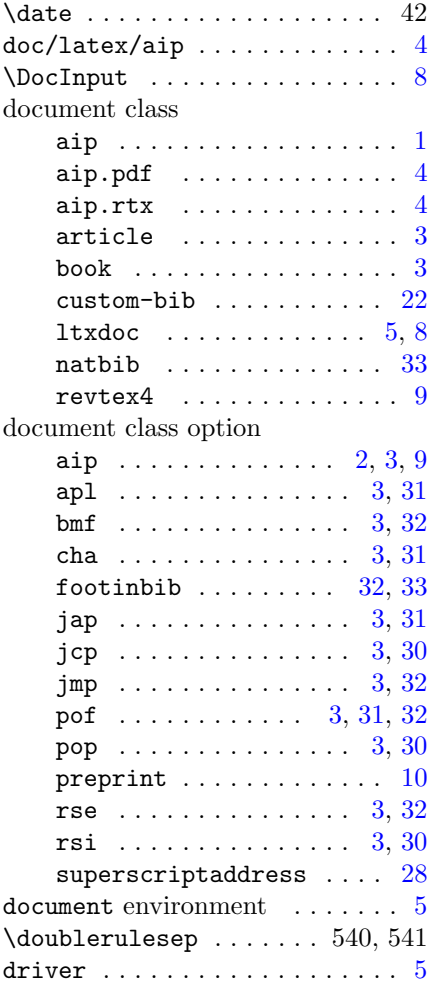

## E

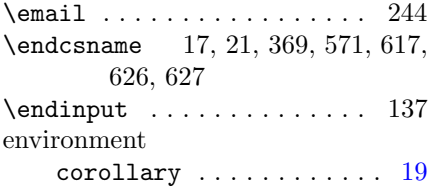

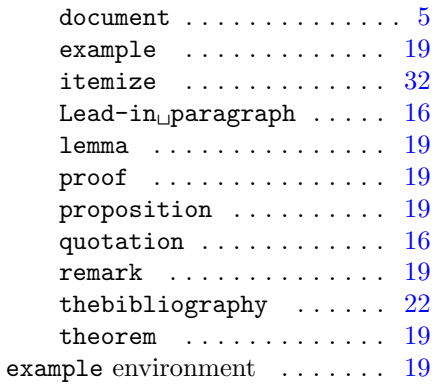

## F

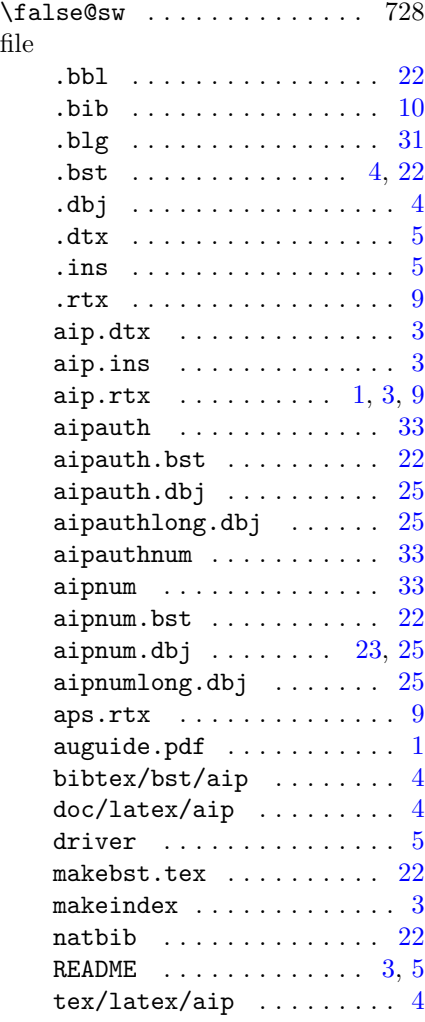

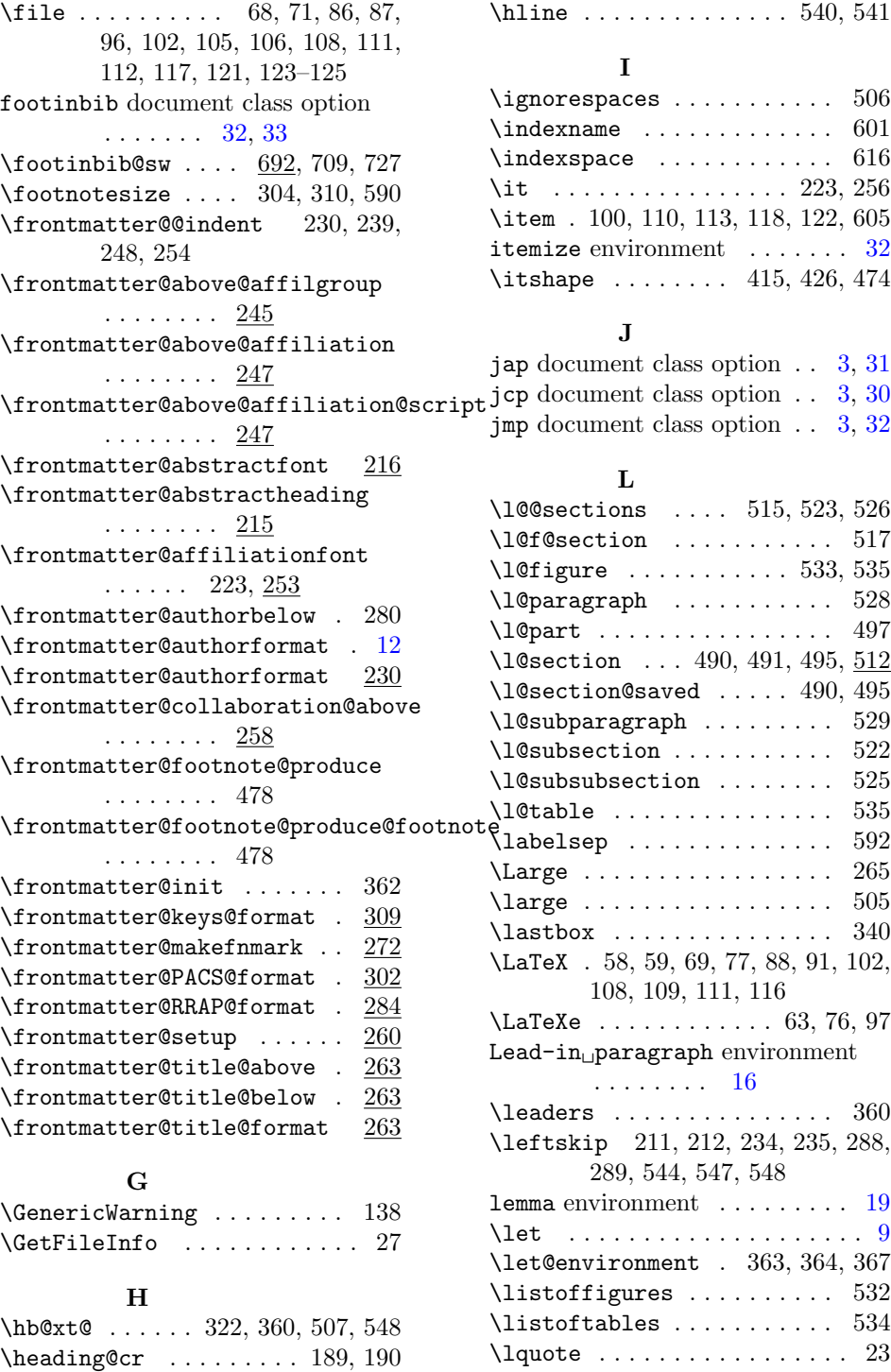

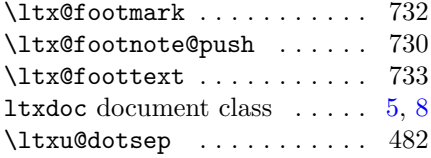

## M

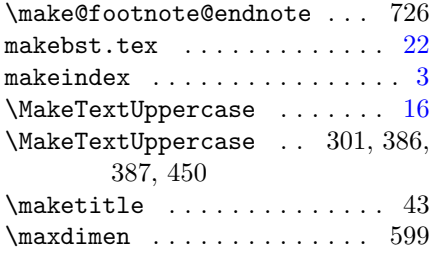

## N

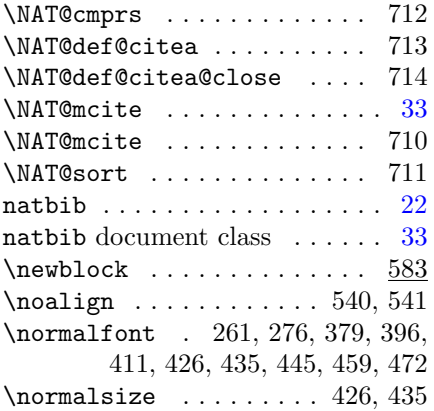

## O

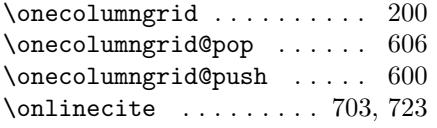

## P

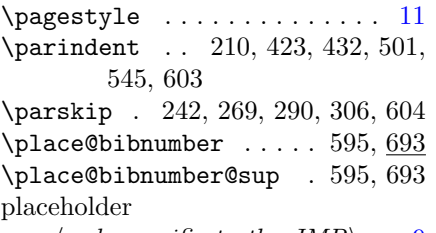

 $\langle code \ specific \ to \ the \ JMP \rangle \ \ . \ . \ 9$  $\langle code \ specific \ to \ the \ JMP \rangle \ \ . \ . \ 9$ 

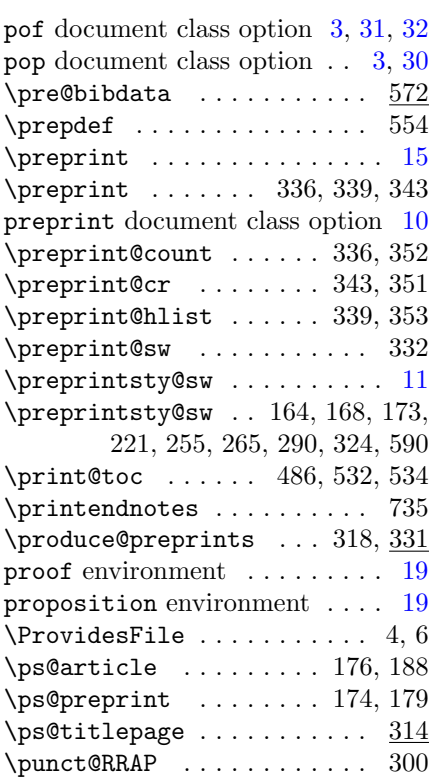

## Q

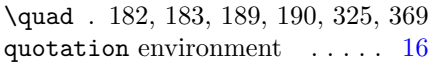

## R

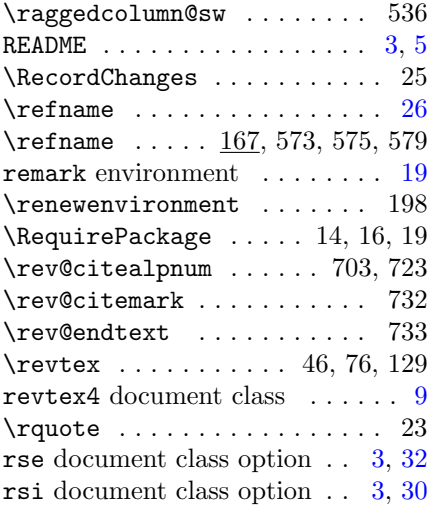

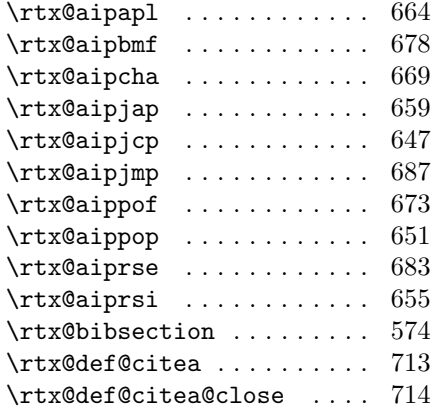

## S

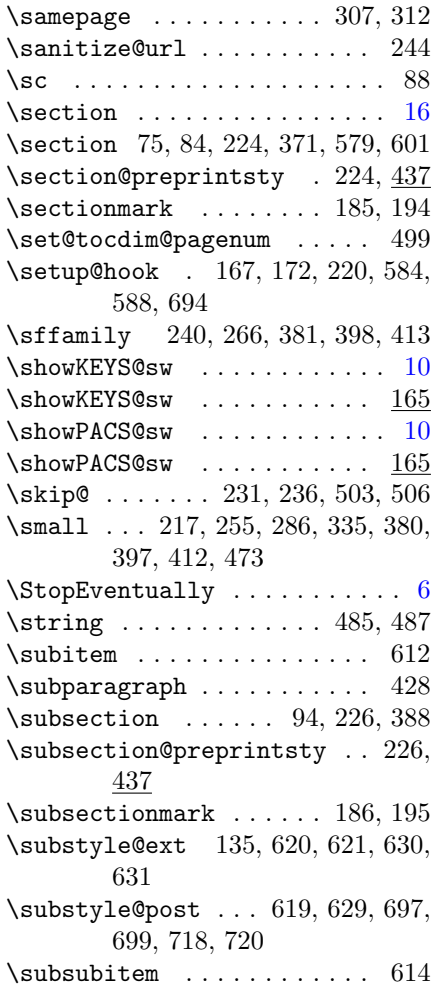

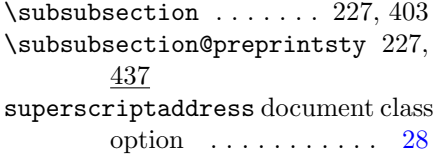

## T

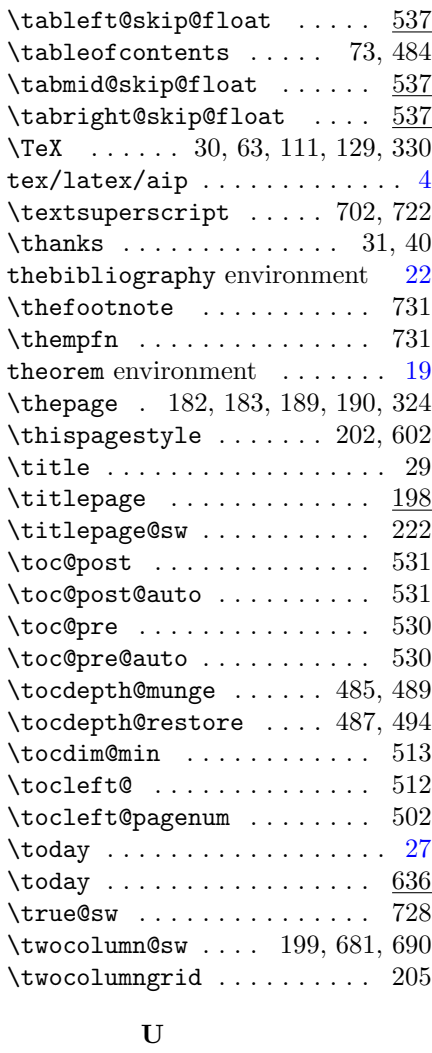

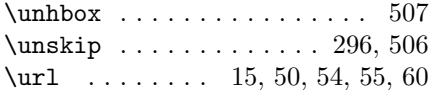

## V

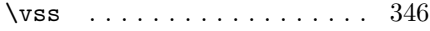

\vtop . . . . . . . . . . . . . . . . . . 333 W  $\label{eq:1}$ Z \z@skip . . . . . . . . . 269, 306, 507

## Change History

4.1b

General: Beta candidate b . . . . . . 6